# **Release Notes for Cisco LocalDirector Version 4.1.2**

#### **January 2001**

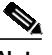

**Note** The most current Cisco documentation for released products is available on Cisco.com at http://www.cisco.com. The online documents may contain updates and modifications made after the hardcopy documents were printed.

These release notes support Cisco LocalDirector Version 4.1 up to and including Version 4.1.2.

# **Contents**

These release notes describe the following topics:

- **•** [Caveats, page 2](#page-1-0)
- **•** [Related Documentation, page 4](#page-3-0)
- **•** [Obtaining Documentation, page 5](#page-4-0)
- **•** [Obtaining Technical Assistance, page 6](#page-5-0)

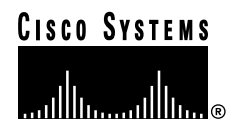

# <span id="page-1-0"></span>**Caveats**

Caveats describe unexpected behavior in Cisco LocalDirector software releases. This section lists the open and resolved caveats for LocalDirector Version 4.1.2.

## **Open Caveats - LocalDirector Version 4.1.2**

This section describes possibly unexpected behavior by LocalDirector Version 4.1.2.

**•** CSCdt01487

The LocalDirector proxy service does not properly complete a TCP half-close for the client side of the connection.

**•** CSCdt04453

Invoking the **write floppy** command on a LocalDirector causes failover.

**•** CSCtd04459

There is no password unlock feature for the LocalDirector 417 platform because this platform has no floppy drive.

**•** CSCdp06649

Long-term connections are not preserved in stateful failover.

**•** CSCdt09272

The Address Resolution Protocol (ARP) timeout value causes LocalDirector to report incorrect values at boundaries and then automatically reboots itself.

**•** CSCdt14979

When you invoke the **configure network** command, LocalDirector reboots if the configuration file contains virtual and real servers.

**•** CSCds73709

When failover communications are disrupted, the designation of a LocalDirector unit as a primary or secondary becomes inconsistent.

**•** CSCdr79225

LocalDirector sends an Internet Control Message Protocol (ICMP) fragmented message to the correct interface but to the wrong real server.

### **Resolved Caveats - LocalDirector Version 4.1.2**

All caveats listed in this section are resolved in LocalDirector Version 4.1.2.

**•** CSCdt02523

LocalDirector automatically reboots after sending traffic to an out-of-service direct IP that backs up another direct IP.

**•** CSCdt05597

Dynamic Feedback Protocol (DFP) functionality is no longer working in LocalDirector version 4.1.1.106 and later.

**•** CSCdt10069

The **backup** command in LocalDirector version 4.1.1 does not work after LocalDirector is rebooted.

**•** CSCds15270

When you invoke the **failover activ**e command, LocalDirector toggles uncontrollably between active and standby status.

**•** CSCds16499

Content Load Balancing (CLB) directs requests to the wrong content server.

**•** CSCds20895

LocalDirector takes 6 seconds to retransmit synchronous packets to a server when that server responds with a false acknowledgment (ACK) packet.

**•** CSCds40910

When you upgrade LocalDirector to software Version 4.1.0.125 from a diskette, the old configuration file is automatically erased from LocalDirector.

**•** CSCds44090

LocalDirector 417 will not boot the image from Finesse in a failover pair.

**•** CSCds45963

LocalDirector allows you to temporarily mark a User Datagram Protocol (UDP) real server as a DIP server. This causes the LocalDirector system to automatically reboot when you invoke the **show dip** command.

**•** CSCds55544

LocalDirector may run out of blocks with redirected traffic.

**•** CSCds59445

When you upgrade from LocalDirector version 4.1.1 to 4.1.1.103, LocalDirector reboots while reading the configuration file.

**•** CSCds59858

LocalDirector 430 automatically reboots when you test command-line interface (CLI) commands.

**•** CSCds65571

LocalDirector crashes when you invoke the **write net** command.

**•** CSCds73544

If the **service** command with the **clb-close** argument is enabled for a CLB virtual server, then no traffic can go to that virtual server.

**•** CSCdr74300

LocalDirector automatically reboots when it runs out of connections.

**•** CSCds75101

You cannot set LocalDirector using the **failover hellotime** command.

**•** CSCds79301

The **predictor roundrobin** command does not work with Remote Authentication Dial-In User Servers (RADIUS).

**•** CSCds80630

A virtual server that is associated with a rule that has a content-string of "\*" will cause LocalDirector to reboot.

**•** CSCds81165

Invoking the **clear configuration** command while content load balancing (CLB) traffic is running causes LocalDirector to automatically reboot.

**•** CSCds81176

LocalDirector automatically reboots immediately when CLB traffic flows abundantly.

**•** CSCds81837

When HTTP traffic does not match any rules defined, that traffic will be directed to the default virtual server (assuming one has been defined). This will cause LocalDirector to reboot.

**•** CSCds83016

The content matching code was not correctly matching the HTTP request to the correct real server.

**•** CSCds83310

LocalDirector automatically reboots when binding a URL to a virtual server that has a URL backup.

**•** CSCds84876

You cannot change the LocalDirector IP address if it is not it in the LocalDirector's subnet.

**•** CSCds84982

A bridge loop occurs if a crossover cable is used for stateful failover between interfaces on primary and secondary LocalDirector units.

**•** CSCds88634

LocalDirector automatically reboots when you invoke the **clear configuration all** command.

**•** CSCds89213

If the **fail active** command is issued on the secondary LocalDirector and traffic is currently being forwarded by the primary LocalDirector, the primary LocalDirector will reboot.

**•** CSCds90055

Clients are unable to directly access real servers that are bound to virtual servers that have rules associated with them.

## <span id="page-3-0"></span>**Related Documentation**

Use these release notes in conjunction with the following documents:

- **•** *Release Notes for Cisco LocalDirector Software Version 4.1.1*
- **•** *Cisco LocalDirector Configuration and Command Reference Guide*
- **•** *Cisco LocalDirector 417 Hardware Installation Guide*
- **•** *Cisco LocalDirector Installation and Configuration Guide, Version 3.3*

# <span id="page-4-0"></span>**Obtaining Documentation**

The following sections provide sources for obtaining documentation from Cisco Systems.

### **World Wide Web**

You can access the most current Cisco documentation on the World Wide Web at the following sites:

- **•** http://www.cisco.com
- **•** http://www-china.cisco.com
- **•** http://www-europe.cisco.com

### **Documentation CD-ROM**

Cisco documentation and additional literature are available in a CD-ROM package, which ships with your product. The Documentation CD-ROM is updated monthly and may be more current than printed documentation. The CD-ROM package is available as a single unit or as an annual subscription.

### **Ordering Documentation**

Cisco documentation is available in the following ways:

**•** Registered Cisco Direct Customers can order Cisco Product documentation from the Networking Products MarketPlace:

http://www.cisco.com/cgi-bin/order/order\_root.pl

**•** Registered Cisco.com users can order the Documentation CD-ROM through the online Subscription Store:

http://www.cisco.com/go/subscription

**•** Nonregistered CCO users can order documentation through a local account representative by calling Cisco corporate headquarters (California, USA) at 408 526-7208 or, in North America, by calling 800 553-NETS(6387).

Г

### **Documentation Feedback**

If you are reading Cisco product documentation on the World Wide Web, you can submit technical comments electronically. Click **Feedback** in the toolbar and select **Documentation**. After you complete the form, click **Submit** to send it to Cisco.

You can e-mail your comments to bug-doc@cisco.com.

To submit your comments by mail, for your convenience many documents contain a response card behind the front cover. Otherwise, you can mail your comments to the following address:

Cisco Systems, Inc. Document Resource Connection 170 West Tasman Drive San Jose, CA 95134-9883

We appreciate your comments.

# <span id="page-5-0"></span>**Obtaining Technical Assistance**

Cisco provides Cisco.com as a starting point for all technical assistance. Customers and partners can obtain documentation, troubleshooting tips, and sample configurations from online tools. For Cisco.com registered users, additional troubleshooting tools are available from the TAC website.

#### **Cisco.com**

Cisco.com is the foundation of a suite of interactive, networked services that provides immediate, open access to Cisco information and resources at anytime, from anywhere in the world. This highly integrated Internet application is a powerful, easy-to-use tool for doing business with Cisco.

Cisco.com provides a broad range of features and services to help customers and partners streamline business processes and improve productivity. Through Cisco.com, you can find information about Cisco and our networking solutions, services, and programs. In addition, you can resolve technical issues with online technical support, download and test software packages, and order Cisco learning materials and merchandise. Valuable online skill assessment, training, and certification programs are also available.

Customers and partners can self-register on Cisco.com to obtain additional personalized information and services. Registered users can order products, check on the status of an order, access technical support, and view benefits specific to their relationships with Cisco.

To access Cisco.com, go to the following website:

http://www.cisco.com

## **Technical Assistance Center**

The Cisco TAC website is available to all customers who need technical assistance with a Cisco product or technology that is under warranty or covered by a maintenance contract.

#### **Contacting TAC by Using the Cisco TAC Website**

If you have a priority level 3 (P3) or priority level 4 (P4) problem, contact TAC by going to the TAC website:

http://www.cisco.com/tac

P3 and P4 level problems are defined as follows:

- **•** P3—Your network performance is degraded. Network functionality is noticeably impaired, but most business operations continue.
- **•** P4—You need information or assistance on Cisco product capabilities, product installation, or basic product configuration.

In each of the above cases, use the Cisco TAC website to quickly find answers to your questions.

To register for Cisco.com, go to the following website:

http://www.cisco.com/register/

If you cannot resolve your technical issue by using the TAC online resources, Cisco.com registered users can open a case online by using the TAC Case Open tool at the following website:

http://www.cisco.com/tac/caseopen

#### **Contacting TAC by Telephone**

**•**

If you have a priority level 1(P1) or priority level 2 (P2) problem, contact TAC by telephone and immediately open a case. To obtain a directory of toll-free numbers for your country, go to the following website:

http://www.cisco.com/warp/public/687/Directory/DirTAC.shtml

P1 and P2 level problems are defined as follows:

- **•** P1—Your production network is down, causing a critical impact to business operations if service is not restored quickly. No workaround is available.
- **•** P2—Your production network is severely degraded, affecting significant aspects of your business operations. No workaround is available.

All other brands, names, or trademarks mentioned in this document or Web site are the property of their respective owners. The use of the word partner does not imply a partnership relationship between Cisco and any other company. (0011R)

This document is to be used in conjunction with the documents listed in the ["Related Documentation"](#page-3-0) section.

AtmDirector, Browse with Me, CCDA, CCDE, CCDP, CCIE, CCNA, CCNP, CCSI, CD-PAC, *CiscoLink*, the Cisco Net*Works* logo, the Cisco Powered Network logo, Cisco Systems Networking Academy, the Cisco Systems Networking Academy logo, Fast Step, Follow Me Browsing, FormShare, FrameShare, GigaStack, IGX, Internet Quotient, IP/VC, iQ Breakthrough, iQ Expertise, iQ FastTrack, the iQ Logo, iQ Net Readiness Scorecard, MGX, the Networkers logo, *Packet*, PIX, RateMUX, ScriptBuilder, ScriptShare, SlideCast, SMARTnet, TransPath, Voice LAN, Wavelength Router, WebViewer are trademarks of Cisco Systems, Inc.; Changing the Way We Work, Live, Play, and Learn, Empowering the Internet Generation, are service marks of Cisco Systems, Inc.; and Aironet, ASIST, BPX, Catalyst, Cisco, the Cisco Certified Internetwork Expert logo,

Cisco IOS, the Cisco IOS logo, Cisco Systems, Cisco Systems Capital, the Cisco Systems logo, Enterprise/Solver, EtherChannel, EtherSwitch, FastHub, FastSwitch, IOS, IP/TV, LightStream, Network Registrar, Post-Routing, Pre-Routing, Registrar, StrataView Plus, Stratm, SwitchProbe, TeleRouter, and VCO are registered trademarks of Cisco Systems, Inc. or its affiliates in the U.S. and certain other countries.

ш

Copyright © 2001, Cisco Systems, Inc. All rights reserved.

 $\overline{\phantom{a}}$